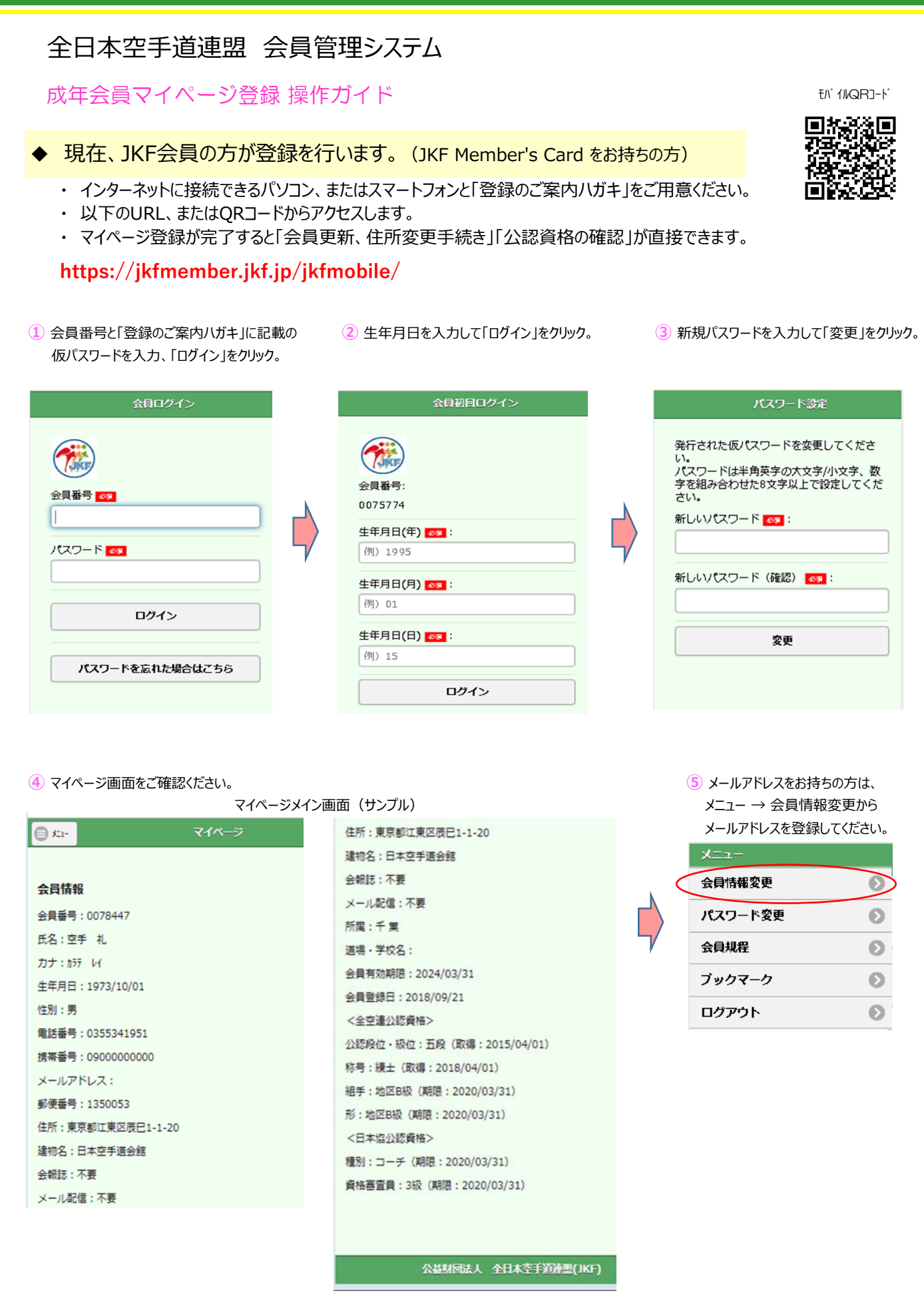

※ お手持ちの機種によって画面のデザインが異なることがあります。